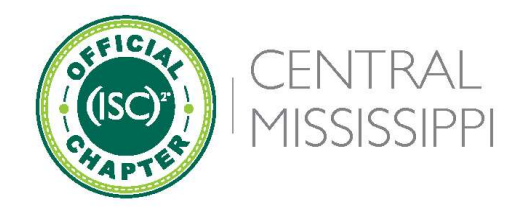

#### Connect | Educate | Inspire | Secure

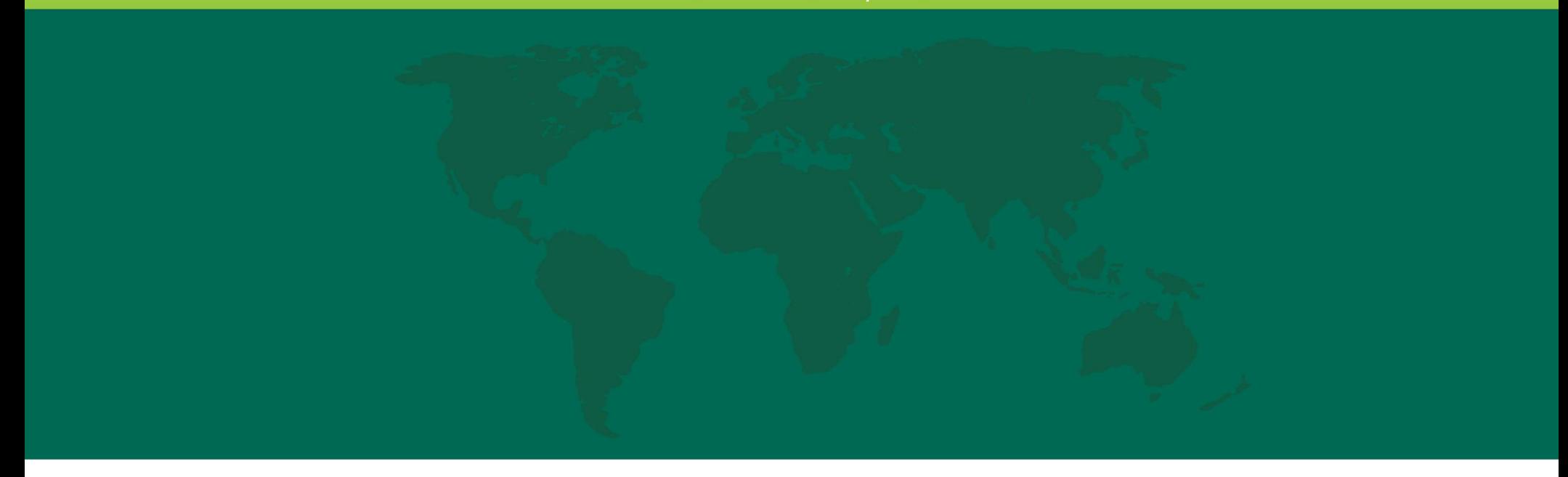

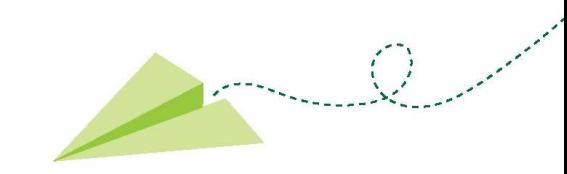

# Using Let's Encrypt

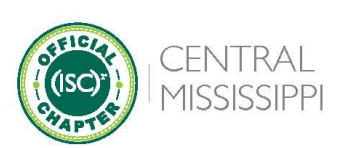

 $\mathsf 3$ 

# Let's Encrypt Introduction

- » A nonprofit Certificate Authority providing TLS certificates
- **Let's Encrypt Introduction<br>
 A nonprofit Certificate Authority providing<br>
TLS certificates<br>
 A service of the Internet Security Research<br>
Group** Group
- » Headquartered in San Francisco California

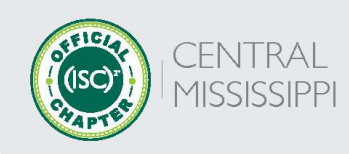

# Let's Encrypt Founders

- » Electronic Frontier Foundation
- » Mozilla Foundation
- » University of Michigan
- » Akamai Technologies
- » Cisco Systems

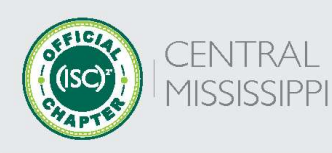

# Let's Encrypt Facts

- » X.509 certificate authority
- **Let's Encrypt Facts**<br> **EXECTS**<br> **EXECTS**<br>
	- The issuance of their three billionth certificate
	- Reaching 300 million active domains

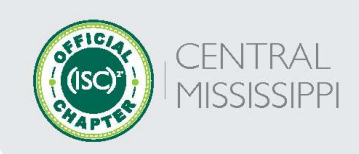

# Automatic Certificate Management Environment (ACME)

- » A protocol that automates verification and certificate issuance
- » Also provides certificate revocation

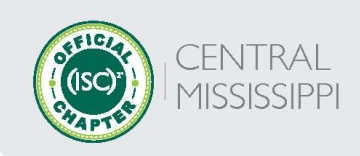

### Demonstration

- » ACME client configuration
- 
- **Demonstration<br>
 ACME client configuration<br>
 Web server configuration<br>
 Initial certificate generation Demonstration**<br>
• ACME client configuration<br>
• Web server configuration<br>
• Initial certificate generation<br>
• Automating renewal
- » Automating renewal

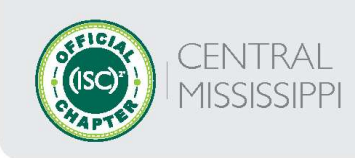

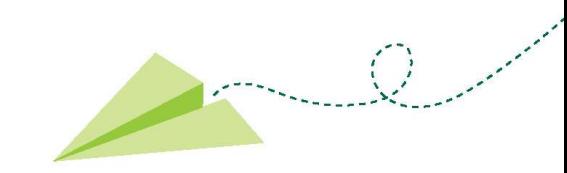

# Questions

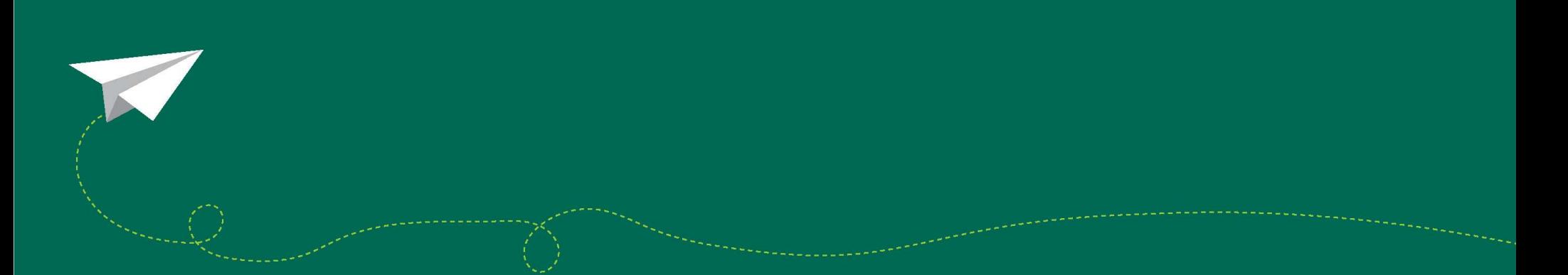

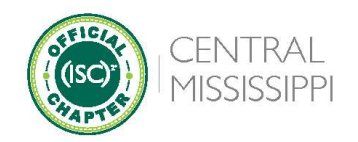

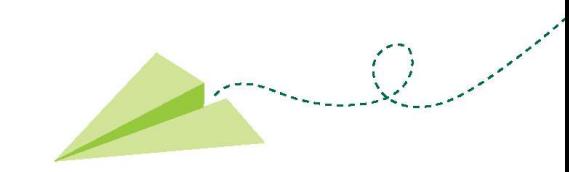

# Backup Slides

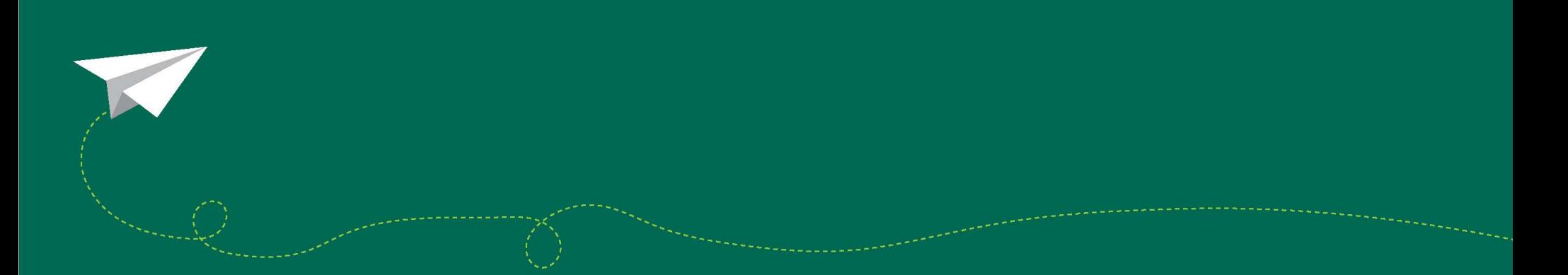

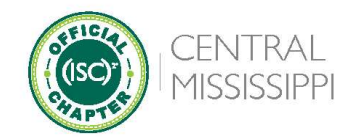

### References

- » Internet Security Research Group (ISRG) 2022 Annual Report
- » R. Barnes, J. Hoffman-Andrews, D. McCarney, and J. Kasten, Automatic Certificate Management Environment (ACME), RFC 8555, March 2019 **References**<br> **PEPPICES**<br>
Internet Security Research Group (ISRG) 2022 Annual Report<br>
PR. Barnes, J. Hoffman-Andrews, D. McCarney, and J. Kasten, Automatic Certic<br>
Management Environment (ACME), RFC 8555, March 2019<br>
PRESE
- 
- » OpenBSD acme-client.conf(5) man page

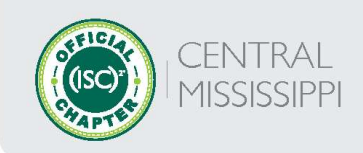